# MODELISATION CONCEPTUELLE GLOBALE DE LA RELATION PLUIE DEBIT

## Eric SEFWAT, Alain DEZETTER,

#### L RESUME

Les auteurs présentent ici une version "opérationnelle" de deux modèles globaux conceptuels et déterministes de relation pluie-débit: CREC et MODGLO. L'objectif visé était de fournir de véritables outils aux aménageurs et aux gestionnaires de projets. Les concepts utilisés dans les deux logiciels concernés sont décrits d'un point de vue théorique. La structu informatique de ces modèles, adaptés sur micro-ordinateur, est ensuit détaillée. On présente des exemples de procédure de saisie et de sortie de résultats. Ceux-ci sont fournis aux pas de temps décadaires. mensuels et/ou annuels sous la forme de tableaux et de graphiques permettant la comparaison des lames écoulées calculées et observées. Les applicatio présentées concernent un bassin versant tunisien et deux bassins burkinabés.

## IL OBJECTIFS

L'accroissement des moyens de calcul mis à la disposition des hydrologues a permis un développement important de la modélisation hydrologique durant ces vingt dernières années. Celle-ci a des objectifs variés allant de la prévision de crue à la génération de chroniques de données en passant, entre autres, par la simulation du fonctionnement de systèmes d'eau ou la prédétermination de valeurs atteintes par quelques variables communément mesurées.

Concernant le domaine particulier de la relation pluie-débit, de très nombreux modèles ont vu le jour durant cette période. Cependant le bilan réel de leur exploitation n'est que rarement effectué et leur utilisation par une autre personne que leur concepteur s'avère généralement très délicate, parfois même impossible. Comparé au foisonnement des modèles, le maigre bilan tiré en matière d'utilisation "opérationnelle" de ces modèles vient donc renforcer le contexte général de scepticisme à l'égard de l'évolution actuelle et des performances de la modélisation hydrologique. (Klemes, 1986, Kundzewic, 1986, Beven. 1987)

Avant de se lancer dans tout nouveau développement, il nous a donc paru important d'arriver à une meilleure utilisation des modèles actuellement disponibles. Il faut pour cela leur assigner des objectifs qui soient réellement en rapport avec ce que ces algorithmes sont en mesure de réaliser. Cette démarche est certainement moins ambitieuse mais plus réaliste que celle qui consiste à affirmer l'"universalité" d'un concept élaboré dans un cas particulier.

L'objectif qui était le nôtre était de fournir aux gestionnaires de projets et aux aménageurs de véritables outils, c'est à dire des logiciels utilisables par des non spécialistes tant en Hydrologie qu'en Informatique.

A cette fin, ils doivent répondre à plusieurs conditions:

- être de mise en oeuvre rapide et pouvoir fonctionner sur micro-ordinateur,

- se montrer d'une utilisation particulièrement conviviale.

- pouvoir utiliser des données de réseaux,

- apporter des réponses utiles et adaptées aux problèmes traités (par exemple des évaluations d'apports à des pas de temps décadaires ou mensuels dans le cas de projets à vocation agricole).

#### La modélisation : aspects pratiques et méthodologie 15

Parmi les différents modèles globaux conceptuels déterministes qui étaient à notre disposition, nous en avons retenu deux (les modèles CREC et MODGLO) sur lesquels faire porter nos efforts de manière à satisfair les contraintes énoncées plus haut. Cela a entraîné un important travail informatique indispensable à leur réorganisation, leur simplification. leur standardisation et leur adaptation sur micro-ordinateur.

# III. LES MODELES CREC ET MODGLO

### III.1 LE MODELE CREC

CREC est un modèle mis au point au Laboratoire d'Hydrologie Mathématique de l'Université des Sciences de Montpellier au début des années 1970.C'est un modèle conceptuel global (obéissant à un schéma de type à réservoir) appliqué de nombreuses fois, dans des conditions de bassins versants très variées (mais en zone climatique tempérée), et qui a montré une grande capacité d'adaptation. (Guilbot. 1986).

La version de CREC décrite ici est une version à cinq paramètres (Xl. x2,.... X5) (Combes, 1985). Il existe des versions à sept et onze paramètres permettant son application à des conditions hydrologiques particulières.

Classiquement, entre le sol recevant la pluie et l'exutoire du bassin, on définit une fonction de production et une fonction de transfert. La fonction de production tient compte de l'état d'humidité du sol par le biais du taux de remplissage d'un réservoir alimentant l'évapotranspiration et fournit la fraction de l'eau précipitée devant participer à l'écoulement. La fonction de transfert comprend un écoulement rapide et un écoulement lent à décroissance exponentielle. La figure l<sup>'</sup> présente le schéma conceptuel du modèle CREC.

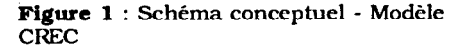

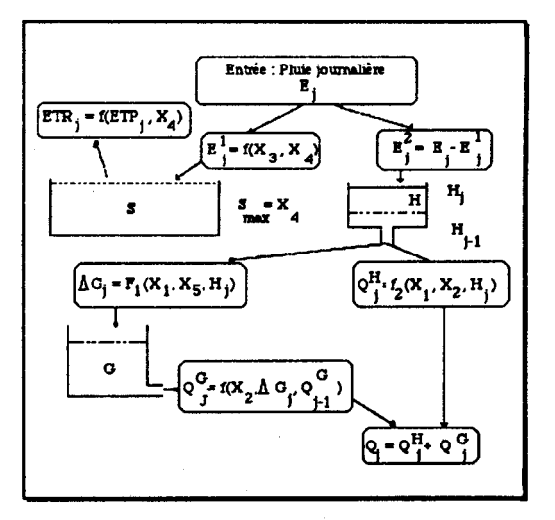

# IlL1.a La fonction de production

La fonction de production effectue un prélèvement sur la lame précipitée qui permet de respecter le caractère conservatif du système. Son élément principal est l'évapotranspiration, mais elle peut prendre en compte des éléments différents du type fuites hors du bassin ou biais systématiques dans les évaluations des lames précipitées.

Cette fonction de production est, en fait, représentée par un réservoir en cul de sac, S. soumis à un contrôle amont (fonction de partage de la pluie) et à une sortie aval modulée sur I'ETP et qui génère une ETR (qui n'a sans doute de réelle que le nom). (cf. figure 1)

# III.1.b La fonction de transfert

Dans le modèle CREC. la fonction de transfert est constituée d'un ensemble de deux réservoirs (H et G) à la fois en série et en parallèle grâce à la double sortie du réservoir H. (cf. figure 1).

Le réservoir H intervient à deux niveaux:

laminage des débits permettant de rendre continue la réponse à une alimentation discontinue,

- répartition entre débit a décroissance rapide et débit à décroissance lente. Le transfert rapide se fait directement, alors que le transfert lent est régularisé par le biais d'un tarissement exponentiel (c'est le rôle du réservoir G).

Non-security of the second  $\mathcal{L}^{\mathcal{L}}(x,y)$  ,  $\mathcal{L}^{\mathcal{L}}(x,y)$  ,  $\mathcal{L}^{\mathcal{L}}(x,y)$ 

## $III.1.c$  La détermination des paramètres

Dans le cas particulier du modèle CREC, la détermination des valeurs des paramètres s'effectue automatiquement à l'aide d'une procédu d'optimisation non linéaire minimisant un critère d'écart entre débits observés et calculés. Le processus d'optimisation choisi ici est la méthod de Rosenbrock (1960) (Servat et Dezetter (1988)), méthode séquentie permettant à la fois:

- de déterminer la longueur du pas de recherche,

- de déterminer la direction de ce pas,

- de tenir compte de contraintes imposées concernant les valeurs des paramètres.

## IIL2 LE MODELE MODGLO

Conçu à I'ORSTOM en 1974 par G. Girard, MODGLO est lui aussi un modèle conceptuel global au pas de temps journalier.

Utilisant des fonctions de production et de transfert individualisées, le modèle effectue à chaque pas de temps une série d'opérations qui conditionne le devenir de l'eau précipitée. Si l'algorithme fait appel à certains mécanismes physiques de la transformation pluie-débit (capacité de rétention, infiltration), on y adjoint cependant de nombreuses hypothèses simplificatrices. (Servat. 1986. Dezetter, 1987).

## IIL2.a La fonction de production

La fonction de production est organisée autour d'un réservoir "sol" caractérisé par une capacité de rétention en eau définie par deux paramètres: CRT qui est la valeur moyenne sur le bassin versant et DCRT qui permet d'introduire une hétérogénéité de la rétention en eau des sols. (Servat. 1986). C'est au niveau de cette fonction de production qu'est réalisée une première série d'opérations déterminant la répartition des volumes mis en jeu (cf. figure 2):

**Service State Control Communication** Project County

#### Figure 2 : Schéma conceptuel -Modèle MODCLO

- calcul de la pluie moyenne sur le bassin (DISP), - calcul de l'évapotranspiration

potentielle journalière (ES), calcul de la pluie au sol pouvant

vénérer de l'écoulement (PS),

- calcul du ruissellement pur éventuel (RS),

- calcul de l'eau livrée à l'écoulement retardé (EAUG) - calcul du niveau d'eau dans le ré-

servoir sol (SH).

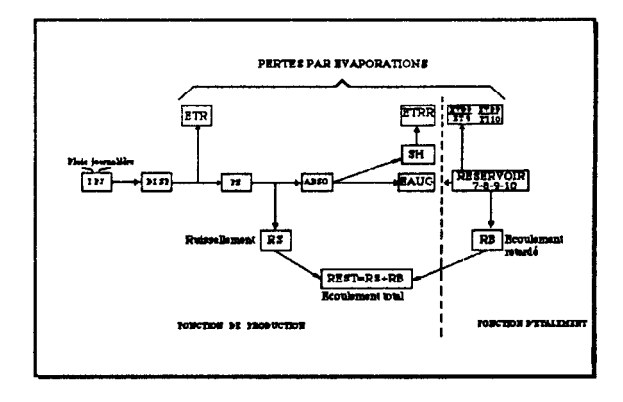

# llI.2.b La fonction de transfert

La fonction de transfert ne concerne que le terme EAUG, distribué dans quatre réservoirs. Ce sont la charge et les coefficients de débits de chacun des réservoirs qui vont déterminer la modulation de l'écoulement dans le temps. L'écoulement total au cours du pas de temps est alors la somme du ruissellement RS et de cet écoulement retardé RB.

# III.2.c La détermination des paramètres

Contrairement au modèle CREC. élaboré avec le souci d'un calage automatique des paramètres au moyen d'une technique d'optimisation, MODGLO n'admettait initialement qu'un calage classique par une méthode du type "essais-erreurs". Il existe maintenant une version de ce modèle couplée avec une méthode d'optimisation (au choix: méthode de Rosenbrock (1960) ou méthode de Nelder et Mead (1964) (Servat et Dezetter. 1988)). Néanmoins, les nombreux paramètres définis à l'origine ne sont pas tous indépendants les uns des autres ce qui ne favorise pas leur optimisation à' l'aide d'une procédure automatique. C'est pourquoi, actuellement, les meilleurs résultats sont obtenus par un calage "manuel" de la fonction de production et une optimisation des paramètres de transfert.

# IV. STRUCTURE INFORMATIQUE DES LOGICIELS

Les travaux entrepris autour de ces modèles avaient pour principal objectif de les rendre "opérationnels".Nous souhaitions en faire de véritables outils utilisables par des gestionnaires de projets ou des aménageurs. Cette démarche s'inscrit dans un cadre plus général de constitution d'un "système modélisateur" comprenant logiciels et bibliothèque de pro-

## La modélisation : aspects pratiques et méthodologie 19

cédures. Cela a nécessité un important travail informatique car il a fallu standardiser et adapter les structures de chacun des logiciels étudiés. On a développé une organisation modulaire des algorithmes et repris la programmation proprement dite de façon à les utiliser sur micro-ordinateur (pour accroître leur "portabilité").

La structure actuelle de ces logiciels, une organisation de type modulaire, est présentée en figure 3. On y distingue trois modules au sens large: Entrées, Calculs, Sorties. L'articulation, ou interface, entre les différents niveaux peut ètre définie par un état de la mémoire vive au moment du passage entre ces niveaux.

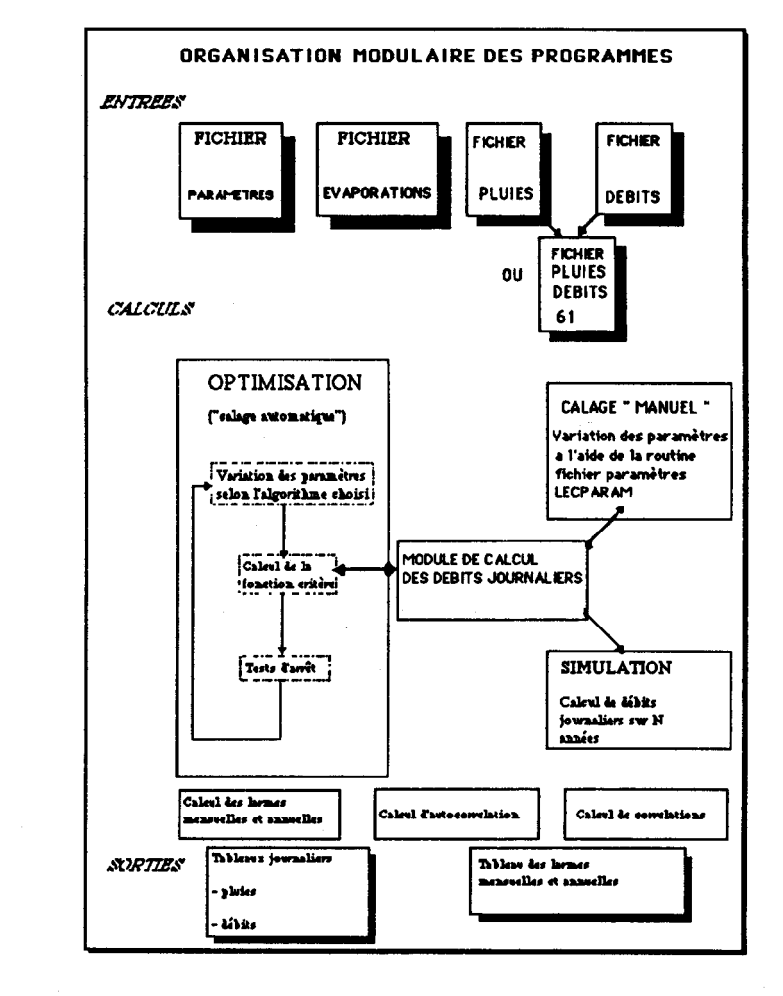

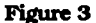

^\_."\_l \_\_ -.. \_-.

**AND REPAIRS** 

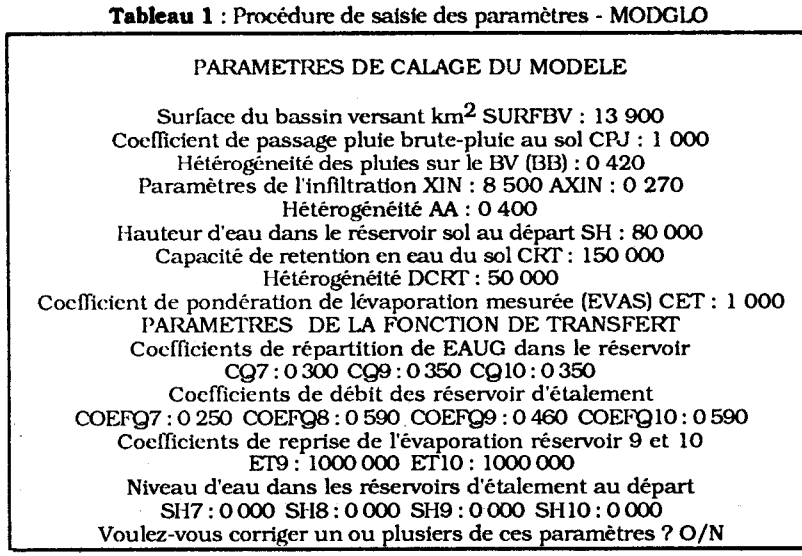

Tableau 2 : Exemple de sortie des résultats - MODCLO EDITION DES PARAMETRES DU MODELE MODCLO SURFBV : 13.900 ET9 : 1000.000  $CQ7$  : 0.300<br>CQ10 : 0.350 BB : 0.420 SH7 : 0.000 : 0.350 AXIN : 0.270 SH9 : 0.000 COEFQ8 : 0.590<br>SH : 80.000 CET : 1.000 COEFQ10 : 0.590 SH : 80.000 CET : 1.000 COEFQ10 : 0.590<br>DCRT : 50.000 CPJ : 1.000 ET10 : 1000.000 DCRT : 5o.ooo CPJ : 1.000 ET10 : moo.ooo cg9  $\ddot{\phantom{a}}$ %FQ7 : 0.3502 XIN :AA: 0.400 85SH8lO 0.000 COEFQ9 : 0.460 CRT : 150.000 TABLEAU DES LAMES MENSUELS ET ANNUELLES ANNEE : 1975 STATION : OUED SIDI BEN NACEUR Unités : mm

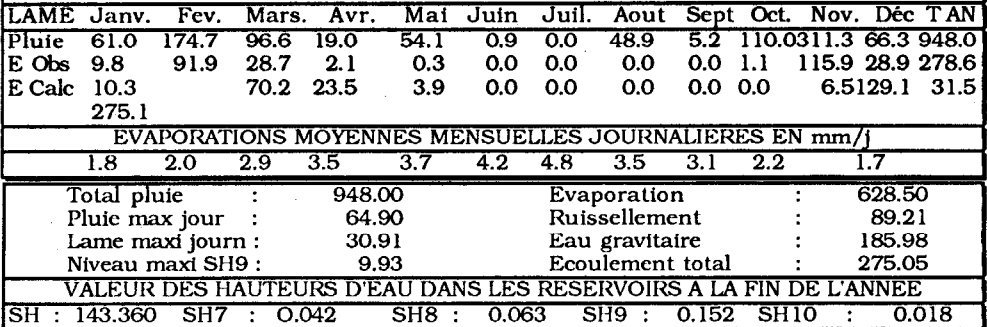

The control of the approximate the MINES from a control company

## IV.1 LE MODULE ENTREES

Ce premier module a pour objectif de lire et de stocker en mémoire les données et les paramètres définissant un état de fonctionnement du modèle. Il comprend un fichier évaporation, un fichier pluie et un fichier débit (ou un fichier "pluie-débit" unique d'un type standard utilisé à l'ORSTOM), et un fichier paramètres. Ce dernier contient les paramètres du modèle (production, transfert) et les paramètres dits d"'environnement logiciel" (sortie ou non de tableaux, etc.); c'est le seul fichier spécifique du modèle. Les formats des fichiers d'évaporation, de pluie et de débit sont imposés. Par contre il a été développé une procédure permettant la création à l'écran du fichier des paramètres. Cette procédure peut être employée en phase de calage pour modifier les paramètres. L'utilisation de ces modèles est particulièrement commode et conviviale puisque l'opérateur est alors débarrassé de toute manipulation de fichiers. Le tableau 1 présente une copie d'écran de cette procédure de saisie et de constitution du fichier des paramètres dans le cas de MODGLO.

#### IV.2 LE MODULE CALCULS

Les différentes fonctions de ce module n'ont aucune interface directe avec l'utilisateur. Trois types de fonctionnement ont été distingués (calage "manuel". optimisation, simulation) qui ont conduit à deux types de programme pour chaque modèle: une version calage "manuel" et simulation d'une part, et une version optimisation d'autre part. Plusieurs points sont néanmoins communs aux deux versions:

- calcul des débits au pas de temps journalier. C'est le "coeur" du modèle, appelé à chaque pas de temps. et spécifique à chaque algorithme,

- calcul des lames décadaires, mensuelles et annuelles à partir d'un vecteur journalier,

- calcul d'autocorrélation sur un vecteur et de corrélation entre deux vecteurs.

Les techniques d'optimisation disponibles sont actuellement au nombre de deux (Rosenbrock ou Nelder et Mead (Servat et Dezetter , 1988)). Le choix de la fonction critère et du test d'arrêt de la procédure ne dépend que de l'utilisateur.

.<br>The construction of the series

# $22$  semination of  $\sim$  SEMINFOR 2

#### IV.3 LE MODULE SORTIES

Les résultats, qui sortent sur écran ou sur imprimante (au choix de l'utilisateur), apparaissent sous la forme de tableaux de lames écoulées décadaires, mensuelles et annuelles, calculées et observées. Ces tableaux donnent également aux mêmes pas de temps les valeurs des lames précipitées et d'un certain nombre de paramètres d'écoulement propres à chaque modèle (le tableau 2 est un exemple de sortie des résultats fournis par MODGLO). L'impression des tableaux journaliers de pluie et de débits observés et calculés est optionnelle.Un environnement graphique a été développé qui permet le tracé des séries chronologiques de débits observés et calculés à des pas de temps journaliers et décadaires. Ces graphiques sont un élément d'appréciation supplémentaire important lors de la phase de calage.

# V. EXEMPLES D'UTILISATION

## V.l PRESENTATION DES BASSINS VERSANTS

Nous présentons ici les essais réalisés sur trois bassins versants: un bassin tunisien (l'oued Sidi Ben Naceur) et deux bassins burkinabés (le Kuo à Digouera et le Kuo à Badara).

#### V.1.a L'Oued Sidi Ben Naceur

Ce bassin versant présente une superficie- de 13.9 km2 et une pente moyenne de 4%. Le sol est argileux et recouvert d'un manteau de colluvion sablo-argileux. La végétation est constituée d'un taillis de lentisques bien conservé. Le climat est méditerranéen humide avec une pluie interannuelle de l'ordre de 850 mm, et une ETP évaluée, à partir de mesures sur bac, à environ 1170 mm. (Ibiza. 1985). La période étudiée s'étend de 1974 à 1977.

## V.1.b Les bassins versants du Kuo

Ces deux bassins versants situés en climat sub-soudanien présentent une végétation de savane classique. Les sols sont généralement de type ferrugineux mais l'on rencontre aussi des sols d'apport colluvial peu évolués. Le Kuo à Badara (période étudiée: 1955 à 1957) offre une superficie de 971 km2 et le Kuo à Digouera (période étudiée: 1981 à 1983) une superficie de 67.8 km2. Les pentes varient entre 2 et 4%. Ces deux bassins sont situés dans une zone ou la pluie interannuelle est comprise entre 900 et 1200 mm. (Albergel. 1987).

# V.2 PRÉSENTATION DE QUELQUES RÉSULTATS

Les figures 4, 5 et 6 présentent les résultats obtenus au pas de temps decadaire avec l'un ou l'autre des modèles. Comme on peut le voir, il exisle dans chacun des cas une bonne correspondance entre lames écoulées observées et calculées. et ce dans des conditions de fonctionnement de bassins versants pourtant assez différentes les unes des autres:

- superficie allant de 14 à 971 km2,

- zones climatiques différentes,

- hétérogénéité marquée des précipitations au sein même des périodes de temps considérées (exemple du bassin tunisien: total pluviométrique de 1976: 1017 mm, total pluvîométrique de 1977: 445 mm).

- lames écoulées sur un même bassin pouvant varier d'un facteur 20 d'une année à l'autre. C'est, par exemple, le cas du Kuo à Digouera: lame écoulée en 1982: 52.3 mm (total pluviométrique 834.2 mm) et lame écoulée en 1983: 2.5 mm (total pluviométrique 678.6 mm).

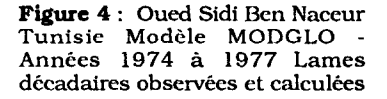

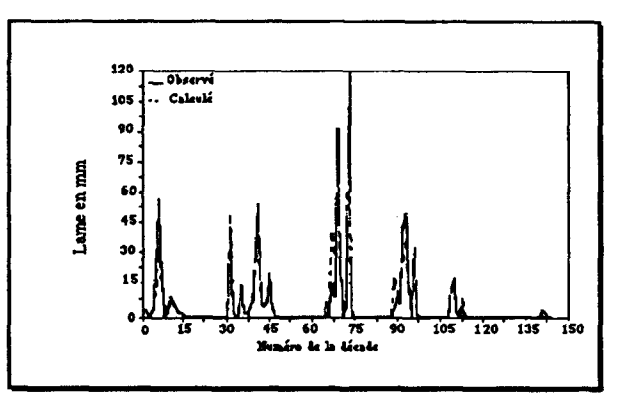

.<br>. . . . . . . <del>. . . . . . . .</del> . . .

.--

Figure 5 : La Kuo à Badara Burkina Faso Modele MODGLO - Année 1955 à 1957 Lames décadaires observées et calculées

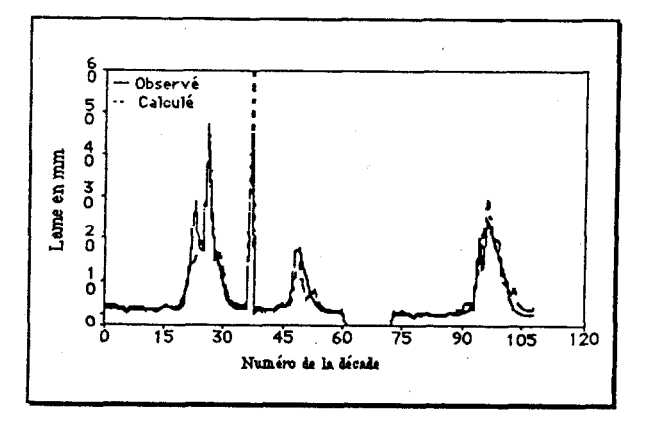

**Figure 6 : Le Kuo à Digouer** Burkina Faso Modèle CREC - Années 1981 à 1983 Lames décadafres observées et calculées

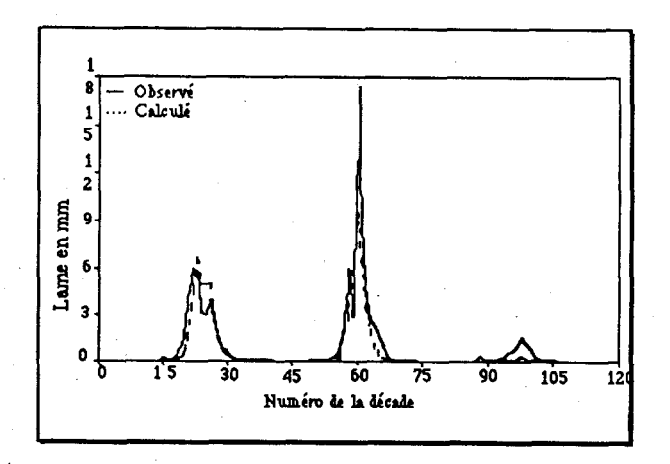

## La modélisation : aspects pratiques et méthodologie

La figure 7 est un exemple de tracé au pas de temps mensuel. Il présente, lui aussi, un bon degré d'adéquation entre lames écoulées observées et calculées.

100  $Obserri$ 90 Calculé 80 70 **Figure 7** : Le Kuo à Badara<br>Burkina - Faso - Modèles 60 Burkina MODGLO - Années 1955 à 1957 ć 50 Lames mensuelles observées et Š 40 calculées  $30<sup>°</sup>$ 20 10  $\ddot{\mathbf{o}}$ 0 6 12 15 2<del>1</del> 30 31 . Numero da mois

Les séries chronologiques de résidus (écarts "lames observées - lames calculées") peuvent également être étudiées a l'aide de plusieurs types de graphiques:

- le corrélogramme des résidus (exemple figure 8) qui présente les coefficients d'autocorrélation pour différents décalages de la série chronologique étudiée ainsi que l'intervalle de confiance à 95% de l'acceptation de l'hypothèse "autocorrélation des résidus null $\,$ (Kottegoda. 1980).

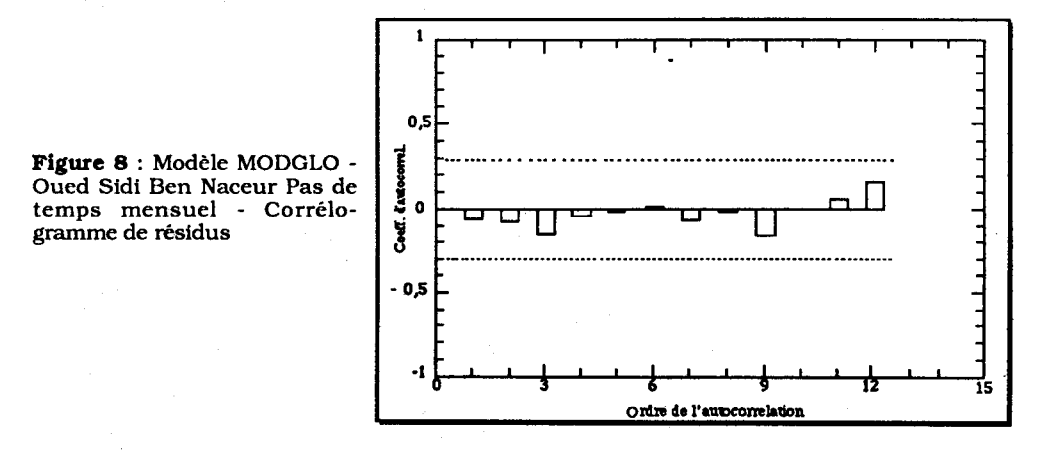

-\_.

- le tracé "résidu = f(lame calculée)" (exemple figure 9) révélateur d'anomalies (Draper et Smith, 1981).

Figure 9 : Modèle Grec - Le Kuo à Badara Pas de temps décadaire - Résidu = f (Lame calculée)

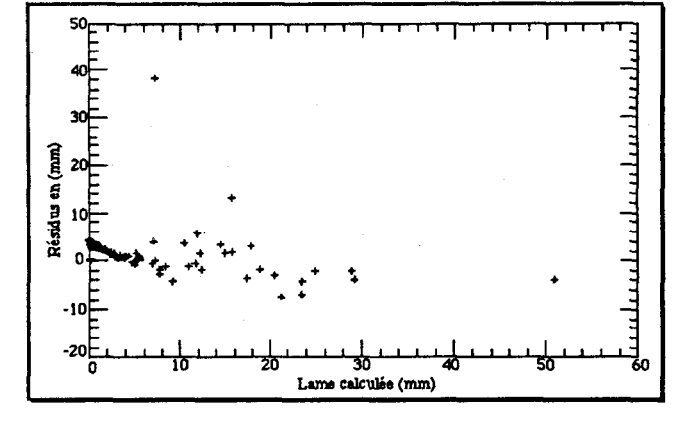

Dans le cas présent aucune anomalie particulière n'a été détectée et l'étude des différents corrélogrammes a permis de conclure à une absence d'autocorrélation des résidus pour l'ensemble des calages réalisés à différents pas de temps sur les bassins versants étudiés.

Ces différentes possibilités de sorties graphiques (lames observées et calculées aux pas de temps décadaires et mensuels, corrélogrammes des résidus et tracés de "résidus = fflames calculées)") combinées aux tableaux de résultats présentés plus haut permettent à l'utilisateur de visualiser rapidement et précisément toute modification apportée à l'un ou l'autre des paramètres des modeles.

# VL CONCLUSIONS

Totalement restructurés en modules distincts et adaptés sur micro-ordinateur, les modèles globaux conceptuels déterministes présentés, CREC et MODGLO, sont d'une utilisation simple pour un non spécialiste tant en Hydrologie qu'en Informatique. Ils offrent en effet, actuelleme l'avantage d'une manipulation réduite des fichiers de données, une extrême simplicité des procédures de saisie et de constitution du fichier des paramètres, des possibilités de calages "manuels" ou automatiques et un environnement graphique trés complet. Ils présentent aux pas de temps décadaires et mensuels un degré de précision des résultats tout à fait satisfaisant pour un aménageur ou un gestionnaire de projet à vocation agricole par exemple. Dans ces conditions ces algorithmes constituent donc deux outils opérationnels bien adaptés à l'évaluation des ressources en eau.

#### VII BIBLIOGRAPHIE

ALBERGEL (J.), 1987 - Genèse et Prédétermination des Crues au Burkina Faso. Du m2 au km2, Etude des Paramètres Hydrologiques et de leur Evolution. Thèse de Doctorat. Univ. Paris VI.

BEVEN (K), 1987 - Towards a New Paradigm in Hydrology. AIS11 Publication 164

COMBES (V.), 1985 - Paramètrisation de Modèles Conceptuels d'un Bassin Versant. Contribution à 1'Elaboration d'un Système de Mesure des Caractéristiques flydrologiqurs d'un Bassin Versant. Application au Modèle CREC. Thèse Docteur-Ingénicur. USTL Montpellier.

DEZE'ITER (A.), 1987 - Modèle Global "ORSTOM 74". Analyse des Structures ct du Fonctionnement en vue d'une Reformulation. DEA USTL Montpellier.

DRAPER (N.R). SMITH (H), 1981 - Applied Regression Analysis. John Wilcy & Sons ed. 709 p.

GUILBOT (A.), 1986 - Des Multiples Applications d'un Modèle Conceptuel du Cycle de l'Eau en France. Rev. Int. Sciences de l'Eau. Vol 2, 1. pp 19-26.

IBIZA (D.). 1985 - Point de Vue sur les Fonctions de Production. Cah. ORSTGM, sér. Hydrol., vol. XXI, 3.

KLEMES (V.). 1986 - Dilcttantism in Hydmlogy. Transition or Destiny. Wat. Rcsourc. Res. 22, supplement 9, Aout 1986.

KO?TEGODA (N.T.], 1980 - Stochastic Water Resources Technology. The MacMillan Prcss Ltd, 384 p.

KUNDZEWICZ (2.). 1986 - The Hydrology of Tomorrow. Hydro. Sciences Journal 31, 2. 6/ 1986.

NELDER (J. A.), MEAD (R.), 1964 - A Simple Method for Function Minimixation. Computer Journal, 7: 368-313.

ROSENBROCK (H. H.), 1960 - An Automatic Method for Finding the Grcatest or Least Value of a Function. Computer Journal, 3. 175.

SERVAT (E.), 1986 - Présentation de Trois Modèles Globaux Conceptuels Déterministes: CREC5, MODGLO et MODIBI. Rapport ORSTOM, Dépt.F, UR 604.

SERVAT (E.), DEZETTER (A.), 1988 - Deux Méthodes d'Optimisation Non Linéaire. Théorie et Pratique, Publication OVNIh, Groupe de Recherche ULM, ORSTGM Montpellier.

.<br>1913 - John Leo Louis <del>Martinol</del>e (1947), and